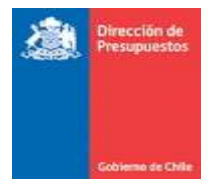

# **Mantención Notas de Crédito sin referencia**

**Materia** : Mantención a Notas de crédito con debilidades en referencia a factura asociada. **Fecha** 

: Diciembre 2023

En Mayo 2023 se informó implementación que clasifica automáticamente una nota de crédito cuando no esté correctamente referenciada a una factura. Este nuevo estado "NC RECHAZADO POR REFERENCIA NO PROCESABLE", permite identificar las notas de crédito que no pueden devengarse en SIGFE debido a problemas en su referencia, y en los que la institución deberá solicitar directamente al proveedor su emisión con referencia a una única factura válida.

**La mantención realizada permite que la referencia a factura afecta o factura exenta electrónica pueda usarse informando para factura afecta electrónica: códigos "33" o "033"; y para factura exenta electrónica: códigos "34" o "034".** 

La siguiente guía presenta la mantención en una versión actualizada, incorporando estos cambios.

# **Recepción de Notas de Crédito**

Se ha detectado que algunos proveedores emiten Notas de Crédito con referencia a documentos que no se pueden devengar en SIGFE; tales como:

- 1. Tipo de documento distinto a factura afecta electrónica (tipo 33 o 033) o factura exenta electrónica (tipo 34 o 034)
- 2. Tipo de documento facturas afecta o exentas electrónicas con un folio "0", o
- 3. Más de una factura afecta o exenta electrónica válida.

En SIGFE una nota de crédito corresponde a un movimiento de ajuste aplicado sobre una única factura, al referenciar a más de una factura implica que SGDTE no la puede asociar a un documento devengado válido en SIGFE, el usuario no puede realizar la completitud manual del devengo en SGDTE y el registro no se puede transmitir a SIGFE.

Dado lo anterior, se incorpora una mejora a la recepción de Notas de Crédito cuando éstas no se encuentren correctamente referenciadas a una Factura Electrónica, siendo clasificadas automáticamente por SGDTE en campo *ESTADO DEVENGO* como "NC RECHAZADO POR REFERENCIA NO PROCESABLE".

Como consecuencia:

- Se interrumpe el flujo de dicho documento, de ahí que se denomine como "No Procesable". Lo que implica que no tendrá acceso a la acción "Completar devengo" del menú Acciones y podrá ser claramente identificada en la pantalla de consulta de documentos a través del filtro "Estado Devengo", para que el usuario realice las gestiones ante el proveedor, a efectos de que emita un Nota de Crédito asociada a una única factura válida.
- Se incluye este valor en los reportes, con objeto de evidenciar el estado de este tipo de notas de crédito.

# **Gestión de Notas de Crédito en estado devengo "NC RECHAZADO POR REFERENCIA NO PROCESABLE"**

En caso de que la institución reciba una NC con referencias erróneas como las descritas anteriormente, el usuario deberá contactar al proveedor emisor del documento, solicitar la anulación de la Nota de Crédito y la correcta emisión a fin de poder completar el devengo a la factura que la origina.

Para facilitar esta detección el usuario puede utilizar en la pantalla de búsqueda avanzada el filtro "Estado Devengo" seleccionando "NC RECHAZADO POR REFERENCIA NO PROCESABLE" como se observa en la Ilustración Nro. 1.

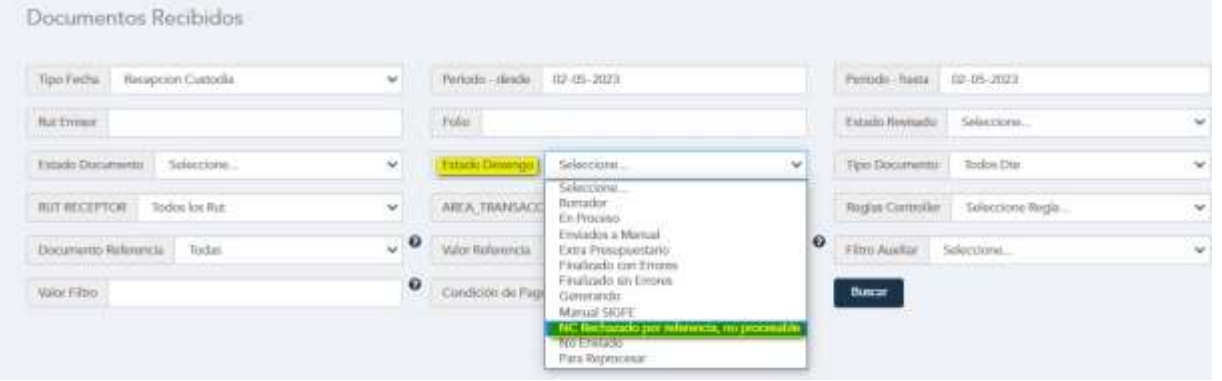

*Ilustración 1 Estado NC rechazado por referencia No Procesable*

Ejemplo de NC con error en referencia: Nota de Crédito Nro. 7529 emitida con referencia a 2 facturas. En este caso, el usuario debe solicitar la generación de una nueva NC que referencia a una única factura. (Ilustración Nro. 2)

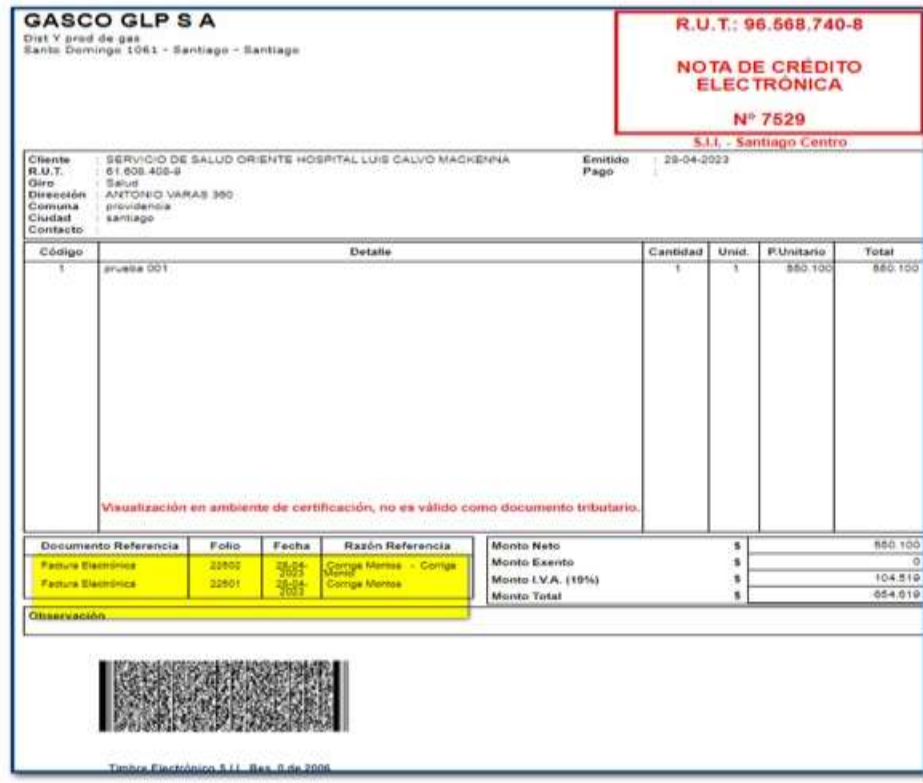

#### Al revisar en SGDTE se observa el estado indicado (Ilustración Nro. 3)

| 33.<br>問 | <b>Service</b><br>$1 - 1$ | <b>ADDDIES</b> | $\bullet$<br><b>ESTADOS</b> | TIPD: | FOLIO:<br><b>NYSELS</b> | <b>DAGOR</b>           | TIPO.<br>FLUID"<br><b>MARCH</b> | FECHA<br><b>PUBLICACION</b><br><b>CONTRACTOR</b> | <b>FECHA</b><br><b>EMISCIN</b><br><b>POSTER</b> | <b>MONTO</b><br><b>TOTAL</b> | <b>ESTADO</b><br>DEVENDO<br><b>Contract Contract</b>    | ESTADO         |
|----------|---------------------------|----------------|-----------------------------|-------|-------------------------|------------------------|---------------------------------|--------------------------------------------------|-------------------------------------------------|------------------------------|---------------------------------------------------------|----------------|
|          | a Circuit<br>يسبرا        | acciones-      | SII OC RC<br>DV 目           | 63    | 7529                    | 96.568.740<br>E<br>- 3 |                                 | 2023-04-28<br>11.20<br>03628                     | 2023-04-28<br>anna                              | 654,619                      | NC<br>RECHAZADO<br>POR<br>EFERENCIA<br>NO.<br>ROCESABLE | NO <sub></sub> |

*Ilustración 3 Nota de Crédito es clasificada en nuevo Estado Devengo*

### En menú acciones **no se disponibiliza** la opción "Completar Devengo" en Acciones (Ilustración Nro 4)

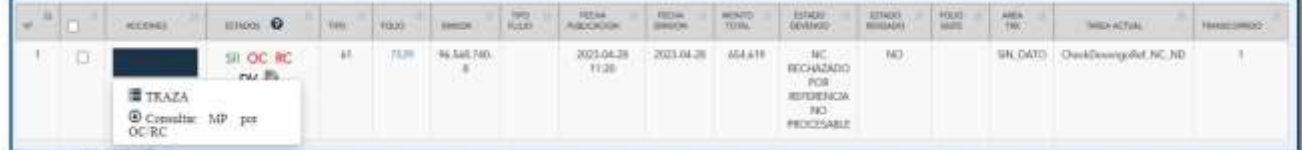

*Ilustración 4 Nota de crédito sin la acción Completar Devengo*

### **Cómo se ve en Reporte**

El estado "NC RECHAZADO POR REFERENCIA NO PROCESABLE" también es posible de visualizar en la columna

Estado Devengo de los reportes descargables (Ilustración Nro.5)

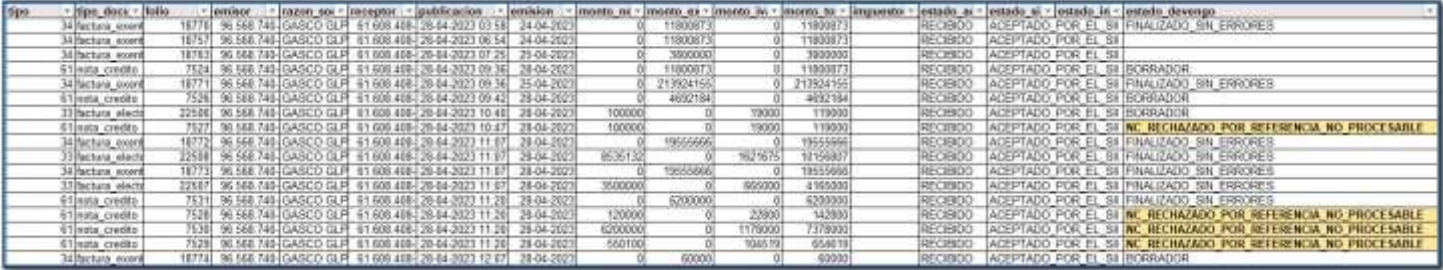

*Ilustración 5 Exportación de reporte con nuevo estado devengo*